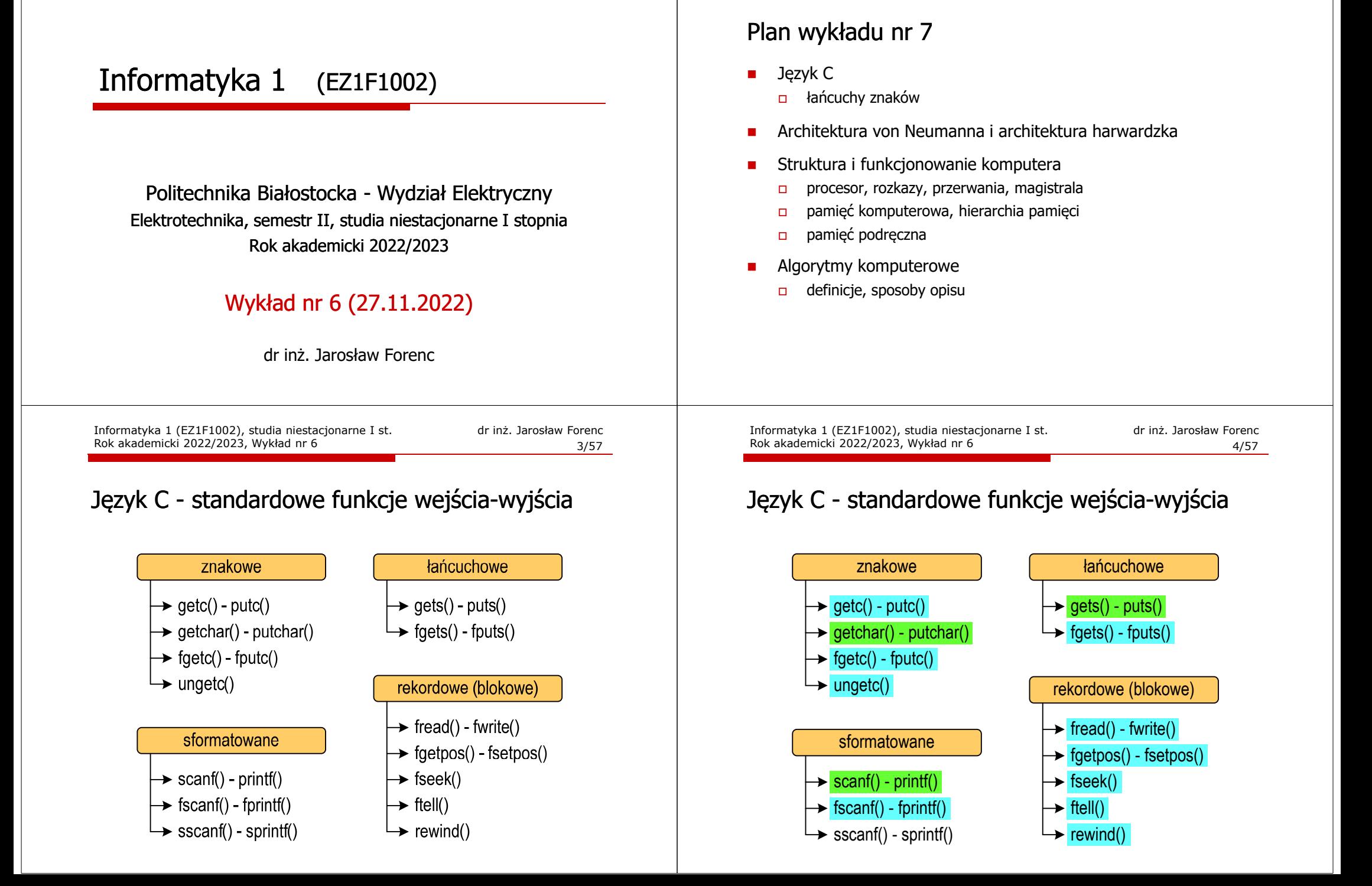

Informatyka 1 (EZ1F1002), studia niestacjonarne I st. driestach dr inż. Jarosław Forenc<br>Rok akademicki 2022/2023, Wykład nr 6 Rok akademicki 2022/2023, Wykład nr 6

 $\sim$  2/57

Informatyka 1 (EZ1F1002), studia niestacjonarne I st. dr inż. Jarosław Forenc<br>Rok akademicki 2022/2023, Wykład nr 6 Rok akademicki 2022/2023, Wykład nr 6

 $5/57$ 

#### Język C - wyświetlenie tekstu

г Wyświetlenie tekstu funkcją printf() wymaga specyfikatora %s

```
char napis[15] = "Jan Kowalski";
printf("Osoba: [%s]\n", napis);
```
**Osoba: [Jan Kowalski]**

г W specyfikatorze %s: szerokość określa szerokość pola, zaś precyzja - liczbę pierwszych znaków z łańcucha

```
char napis[15] = "Jan Kowalski";
printf("[%10.6s]\n", napis);
```
**[ Jan Ko]**

Informatyka 1 (EZ1F1002), studia niestacjonarne I st. driestach dr inż. Jarosław Forenc<br>Rok akademicki 2022/2023, Wykład nr 6 Rok akademicki 2022/2023, Wykład nr 6 $\sigma$  7/57

## Język C - wyświetlenie tekstu

г Wyświetlenie znaku funkcją printf() wymaga specyfikatora %c

```
char zn ='x';
printf("Znak to: [%c]\n", zn);
```
**Znak to: [x]**

г Do wyświetlenia znaku można zastosować także funkcję putchar()

**putchar()**

**int putchar(int znak);**

```
putchar('K'); putchar(111); putchar(0x74);
```
Informatyka 1 (EZ1F1002), studia niestacjonarne I st. driestach dr inż. Jarosław Forenc<br>Rok akademicki 2022/2023, Wykład nr 6 (6/57) Rok akademicki 2022/2023, Wykład nr 6

#### Język C - wyświetlenie tekstu

п Do wyświetlenia tekstu można zastosować funkcję puts()

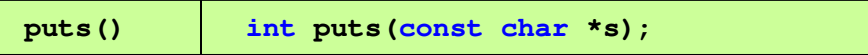

П Funkcja puts() wypisuje na stdout (ekran) zawartość łańcucha znakowego (ciąg znaków zakończony znakiem '\0'), zastępując znak '\0' znakiem '\n'

**char napis[15] = "Jan Kowalski"; puts(napis);**

**Jan Kowalski**

Informatyka 1 (EZ1F1002), studia niestacjonarne I st. driestach dr inż. Jarosław Forenc<br>Rok akademicki 2022/2023, Wykład nr 6 Rok akademicki 2022/2023, Wykład nr 6

 $8/57$ 

#### Język C - wyświetlenie tekstu

 Łańcuch znaków jest zwykłą tablicą - można więc odwoływać się do jej pojedynczych elementów

```
char txt[15] = "Ola ma laptopa";
printf("Znaki: ");
for (int i=0; i<15; i++) printf("%c ",txt[i]);
```
**Znaki: O l a m a l a p t o p a**

```
printf("Kody: ");
for (int i=0; i<15; i++) printf("%d ",txt[i]);
```
**Kody: 79 108 97 32 109 97 32 108 97 112 116 111 112 97 0**

#### Język C - wczytanie tekstu

г

г Do wczytania tekstu funkcją scanf() stosowany jest specyfikator %s

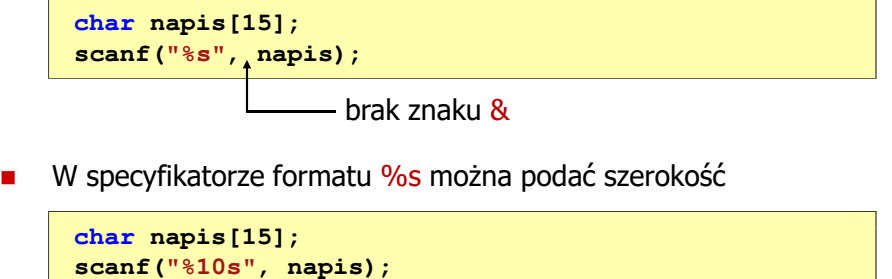

г W powyższym przykładzie scanf() zakończy wczytywanie tekstu po pierwszym białym znaku (spacja, tabulacja, enter) lub w momencie pobrania 10 znaków

Informatyka 1 (EZ1F1002), studia niestacjonarne I st. driestach dr inż. Jarosław Forenc<br>Rok akademicki 2022/2023, Wykład nr 6 Rok akademicki 2022/2023, Wykład nr 6 $11/57$ 

## Język C - wczytanie znaku

■ Wczytanie jednego znaku funkcją scanf() wymaga specyfikatora formatu <mark>%c (przed zmienną znak</mark> musi wystąpić operator <mark>&</mark>)

**int znak; scanf("%c",&znak);**

г Do wczytania znaku można zastosować także funkcję getchar()

**getchar()int getchar(void);**

**int znak; znak = getchar();**

#### Język C - wczytanie tekstu

- п W przypadku wprowadzenia tekstu "To jest napis", funkcja scanf() zapamięta tylko wyraz "To"
- п Zapamiętanie całego wiersza tekstu (do naciśnięcia klawisza Enter) wymaga użycia funkcji gets()

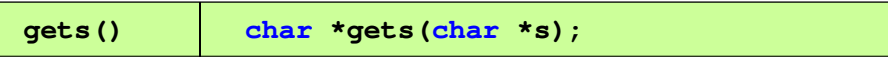

п Funkcja gets() wprowadza wiersz (ciąg znaków zakończony '\n') ze strumienia stdin (klawiatura) i umieszcza w obszarze pamięci wskazywanym przez wskaźnik <mark>s</mark> zastępując '\<mark>n'</mark> znakiem '\<mark>0'</mark>

**char napis[15]; gets(napis);** 

Informatyka 1 (EZ1F1002), studia niestacjonarne I st. driestach dr inż. Jarosław Forenc<br>Rok akademicki 2022/2023, Wykład nr 6 Rok akademicki 2022/2023, Wykład nr 6

```
12/57
```
## Język C - plik nagłówkowy string.h

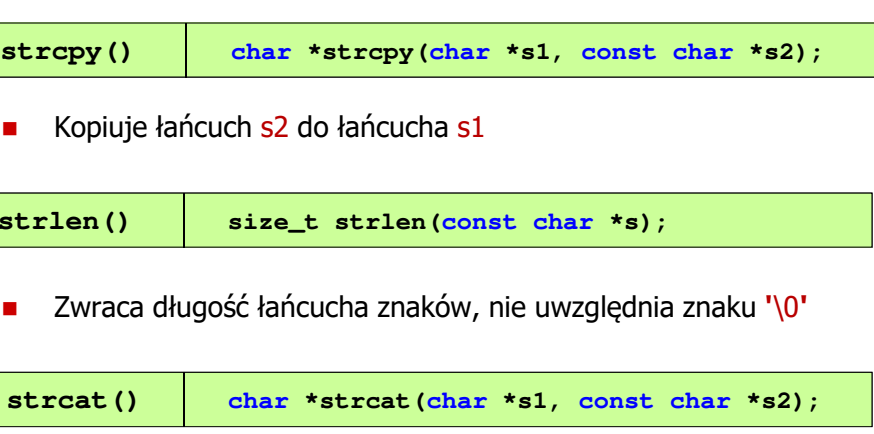

п Dołącza do łańcucha s1 łańcuch s2

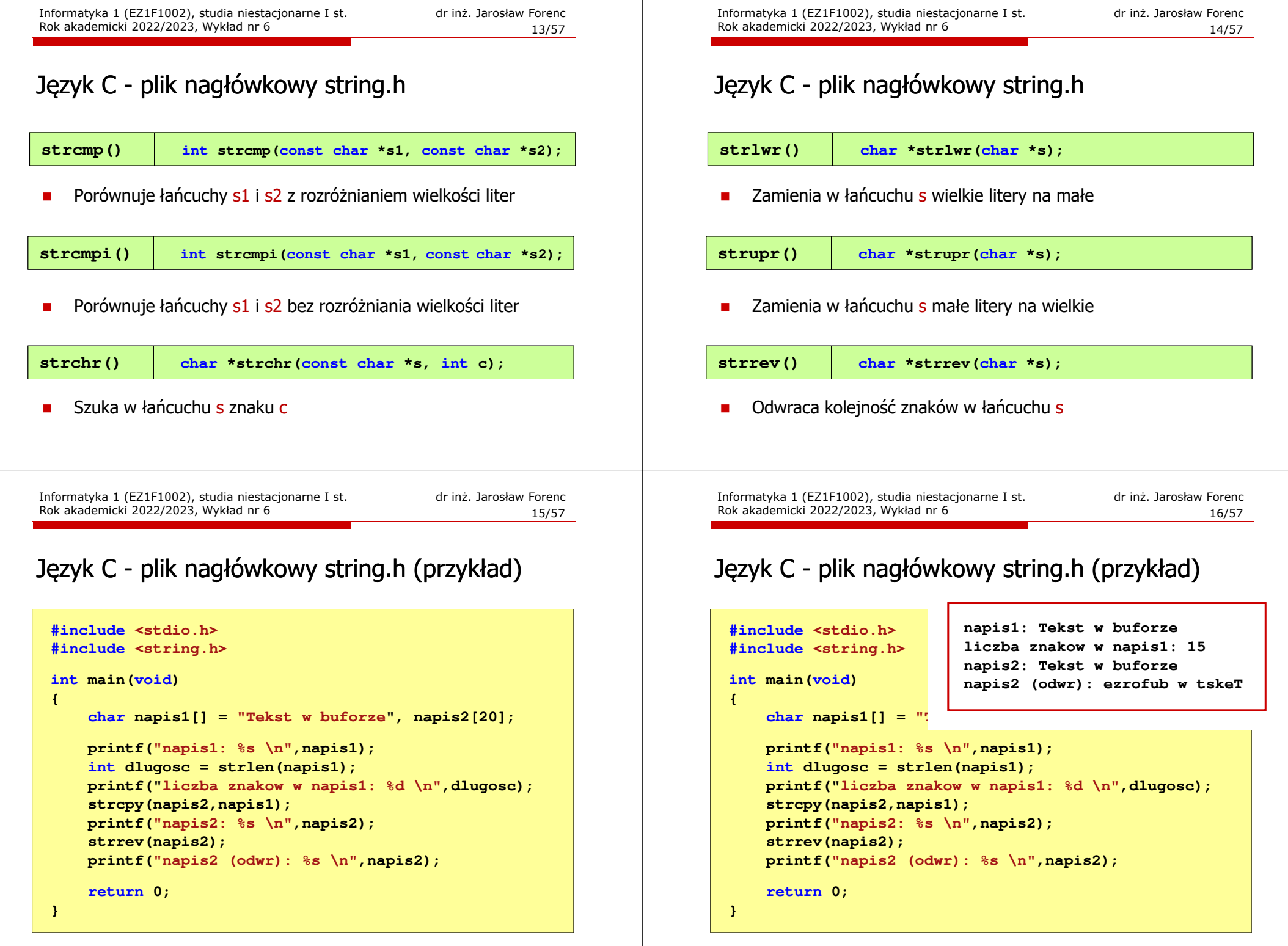

## Język C - macierz elementów typu char

г Szczególny przypadek tablicy dwuwymiarowej

```
char txt[3][15] = {"Programowanie",
"nie jest","trudne"};
```
г Tablica w pamięci komputera

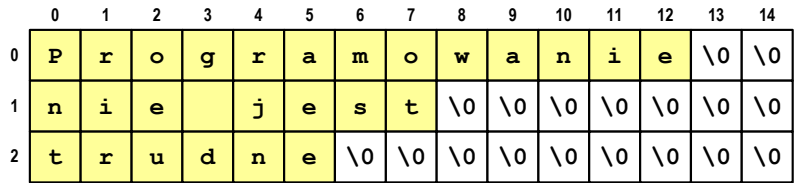

Informatyka 1 (EZ1F1002), studia niestacjonarne I st. driestach dr inż. Jarosław Forenc<br>Rok akademicki 2022/2023, Wykład nr 6 Rok akademicki 2022/2023, Wykład nr 6

 $19/57$ 

## Język C - macierz elementów typu char

г Użycie jednego indeksu (numeru wiersza) powoduje potraktowanie całego wiersza jako łańcuch znaków (napisu)

```
char txt[3][15] = {"Programowanie",
"nie jest","trudne"};printf("%s ",txt[1]);
printf("%s ",txt[2]);
printf("%s ",txt[0]);
```
#### **nie jest trudne Programowanie**

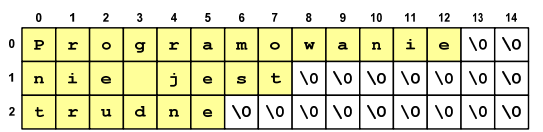

Informatyka 1 (EZ1F1002), studia niestacjonarne I st. dr inż. Jarosław Forenc<br>Rok akademicki 2022/2023, Wykład nr 6 Rok akademicki 2022/2023, Wykład nr 6

#### Język C - macierz elementów typu char

п Używając dwóch indeksów (nr wiersza i nr kolumny) można odwoływać się do jej pojedynczych elementów (znaków)

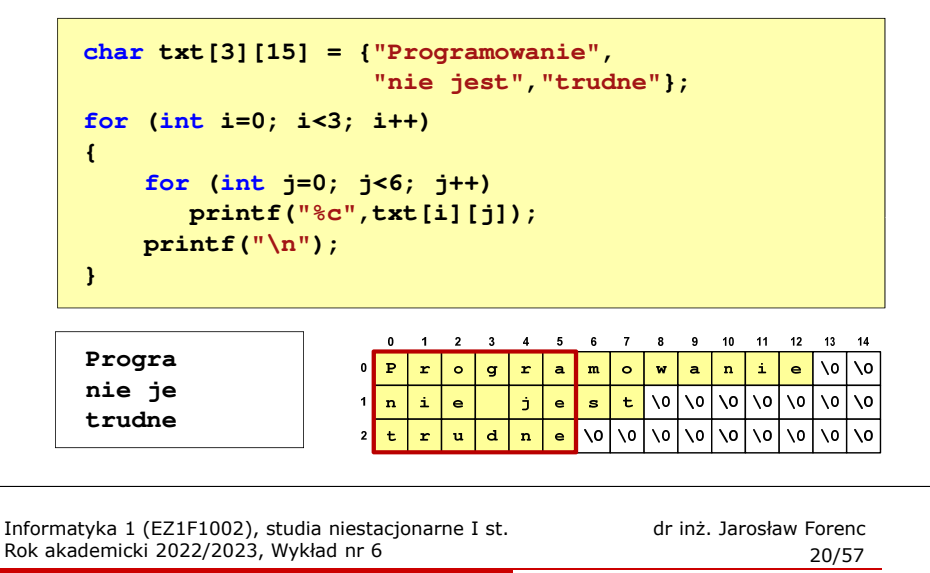

#### Architektura von Neumanna

- n Rodzaj architektury komputera, opisanej w 1945 roku przez matematyka Johna von Neumanna
- $\mathcal{L}_{\mathcal{A}}$  Inne spotykane nazwy: architektura z Princeton, store-programcomputer (koncepcja przechowywanego programu)
- П Zakłada podział komputera na kilka części:
	- jednostka sterująca (CU - Control Unit)
	- jednostka arytmetyczno-logiczna (ALU - Arithmetic Logic Unit)
	- $\Box$ pamięć główna (memory)
	- $\Box$  urządzenia wejścia-wyjścia (input/output)

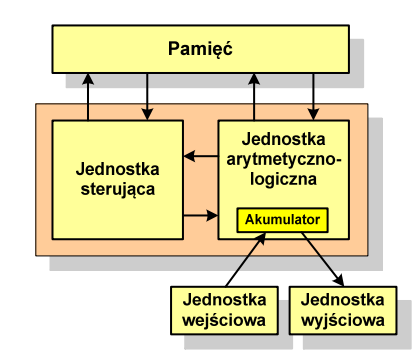

#### Architektura von Neumanna - podstawowe cechy

- П Informacje przechowywane są w komórkach pamięci (cell) o jednakowym rozmiarze, każda komórka ma numer - a<mark>d</mark>res
- Dane oraz instrukcje programu (rozkazy) zakodowane są za pomocą liczb i przechowywane w tej samej pamięci
- Praca komputera to sekwencyjne odczytywanie instrukcji z pamięci komputera i ich wykonywanie w procesorze
- П Wykonanie rozkazu:
	- □ pobranie z pamięci słowa będącego kodem instrukcji
	- $\Box$ pobranie z pamięci danych
	- $\Box$ wykonanie instrukcji
	- $\Box$ zapisanie wyników do pamięci
- Dane i instrukcje czytane są przy wykorzystaniu tej samej magistrali

Informatyka 1 (EZ1F1002), studia niestacjonarne I st. dr inż. Jarosław Forenc<br>Rok akademicki 2022/2023, Wykład nr 6 Rok akademicki 2022/2023, Wykład nr 6 $\sim$  23/57

#### Architektura harwardzka

- П Pamięci danych i instrukcji mogą różnić się:
	- $\Box$ technologią wykonania
	- $\Box$ strukturą adresowania
	- $\Box$ długością słowa
- Przykład:
	- □ ATmega16 - 16 kB Flash, 1 kB SRAM, 512 B EEPROM
- П Procesor może w tym samym czasie czytać instrukcje oraz uzyskiwać dostęp do danych

#### Architektura harwardzka

- П Architektura komputera, w której pamięć danych jest oddzielona od pamięci instrukcji
- П Nazwa architektury pochodzi komputera Harward Mark I:
	- $\Box$ zaprojektowany przez Howarda Aikena
	- $\Box$  pamięć instrukcji - taśma dziurkowana, pamięć danych - elektromechaniczne liczniki

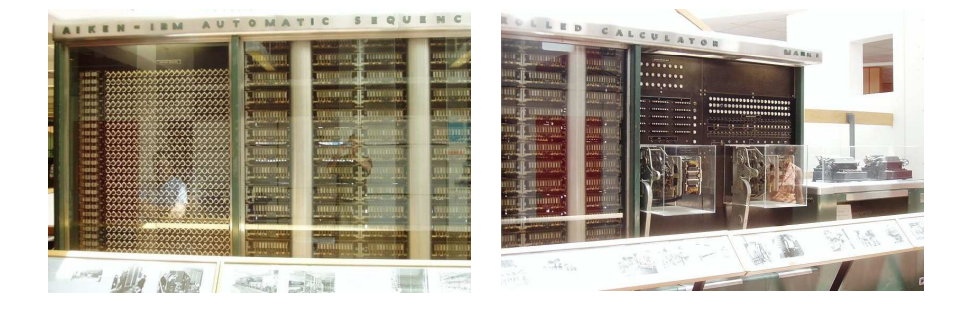

Informatyka 1 (EZ1F1002), studia niestacjonarne I st. driestach dr inż. Jarosław Forenc<br>Rok akademicki 2022/2023, Wykład nr 6 Rok akademicki 2022/2023, Wykład nr 6

 $\sim$  24/57

#### Architektura harwardzka i von Neumanna

- П W architekturze harwardzkiej pamięć instrukcji i pamięć danych:
	- $\Box$ zajmują różne przestrzenie adresowe
	- $\Box$ mają oddzielne szyny (magistrale) do procesora
	- $\Box$ zaimplementowane są w inny sposób

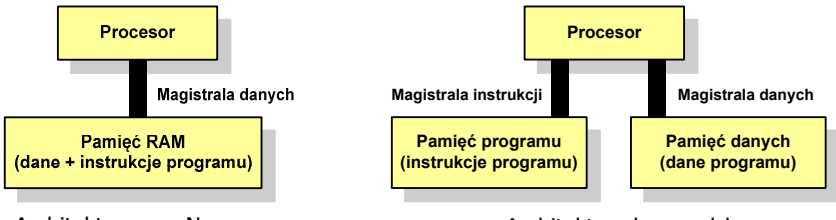

Architektura von Neumanna

Architektura harwardzka

- П Zmodyfikowana architektura harwardzka:
	- $\Box$  oddzielone pamięci danych i rozkazów, lecz wykorzystujące wspólną magistralę

## Ogólna struktura systemu komputerowego

- П Komputer tworzą cztery główne składniki:
	- $\Box$  procesor (jednostka centralna, CPU) - steruje działaniem komputera steruje działaniem komputera i realizuje przetwarzanie danych
	- $\Box$ pamięć główna - przechowuje dane
	- $\Box$  wejście-wyjście - przenosi dane między komputerem a jego otoczeniem zewnętrznym
	- $\Box$  połączenia systemu - mechanizmy zapewniające komunikację między składnikami systemu

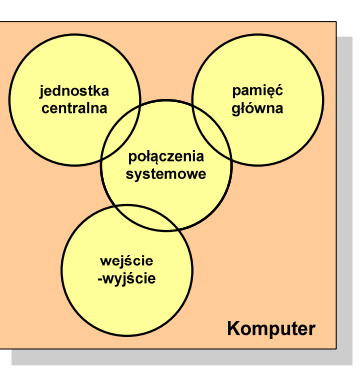

Informatyka 1 (EZ1F1002), studia niestacjonarne I st. dr inż. Jarosław Forenc<br>Rok akademicki 2022/2023, Wykład nr 6 Rok akademicki 2022/2023, Wykład nr 6

#### Ogólna struktura procesora

- П Główne składniki strukturalne procesora to:
	- $\Box$  jednostka sterująca - steruje działaniem procesora i pośrednio całego komputera
	- $\Box$  jednostka arytmetyczno-logiczna (ALU) - realizuje przetwarzanie danych przez komputer
	- $\Box$ rejestry - realizują wewnętrzne przechowywanie danych w procesorze
	- $\Box$  połączenia procesora - wszystkie mechanizmy zapewniające komunikację między jednostką sterującą, ALU i rejestrami.

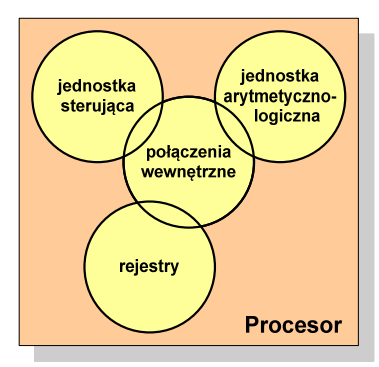

Informatyka 1 (EZ1F1002), studia niestacjonarne I st. dr inż. Jarosław Forenc<br>Rok akademicki 2022/2023, Wykład nr 6 Rok akademicki 2022/2023, Wykład nr 6

 $\sim$  27/57

## Działanie komputera

- П Podstawowe zadanie komputera to wykonywanie programu
- **Program składa się z rozkazów przechowywanych w pamięci**
- П Rozkazy są przetwarzane w dwu krokach:

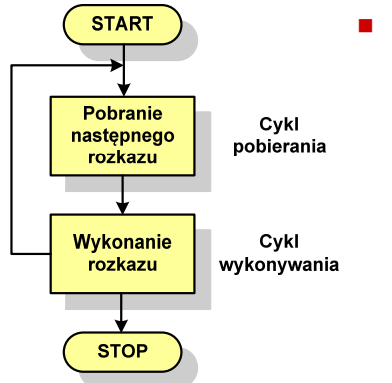

- Cykl pobierania (ang. fetch):
	- $\Box$ odczytanie rozkazu z pamięci
	- $\Box$  licznik rozkazów (PC) lub wskaźnik instrukcji (IP) określa, który rozkaz ma być pobrany
	- $\Box$  jeśli procesor nie otrzyma innego polecenia, to inkrementuje licznik PC po każdym pobraniu rozkazu.

Informatyka 1 (EZ1F1002), studia niestacjonarne I st. driestach dr inż. Jarosław Forenc<br>Rok akademicki 2022/2023, Wykład nr 6 Rok akademicki 2022/2023, Wykład nr 6 $\sim$  28/57

#### Działanie komputera

- П Podstawowe zadanie komputera to wykonywanie programu
- П **Program składa się z rozkazów przechowywanych w pamięci**

П

П Rozkazy są przetwarzane w dwu krokach:

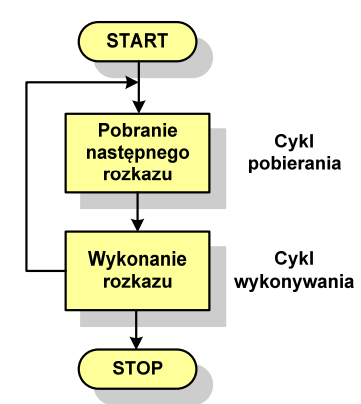

- Cykl wykonywania (ang. execution):
	- $\Box$  pobrany rozkaz jest umieszczany w rejestrze rozkazu (IR)
	- $\Box$  rozkaz określa działania, które ma podjąć procesor
	- $\Box$  procesor interpretuje rozkaz i przeprowadza wymagane operacje.

 $\sim$  29/57

#### Działanie komputera

- П Rozkaz:
	- $\Box$ przechowywany jest w postaci binarnej
	- о ma określony format
	- $\Box$ używa określonego trybu adresowania
- П Format - sposób rozmieszczenia informacji w kodzie rozkazu
- Rozkaz zawiera:
	- $\Box$ kod operacji (rodzaj wykonywanej operacji)
	- $\Box$ argumenty (lub adresy argumentów) wykonywanych operacji

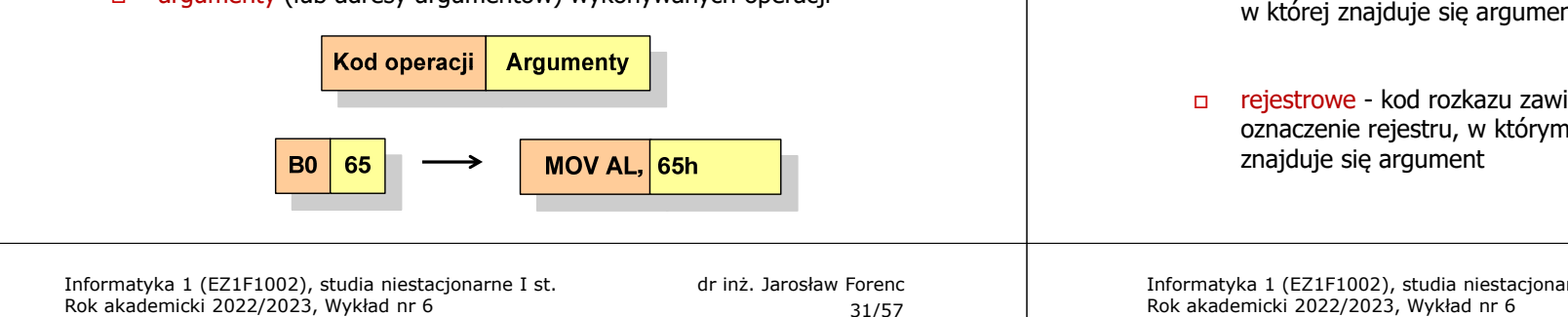

 $31/57$ 

## Program w asemblerze

Rok akademicki 2022/2023, Wykład nr 6

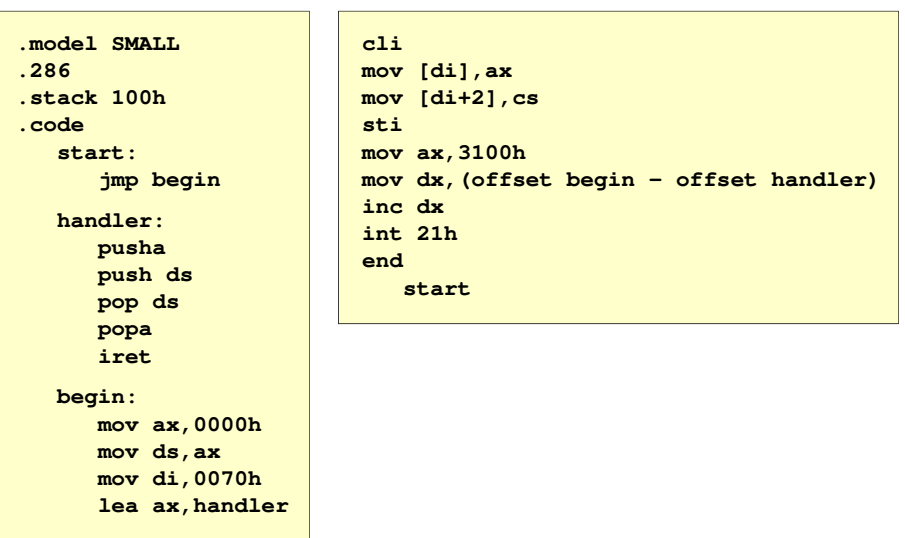

Informatyka 1 (EZ1F1002), studia niestacjonarne I st. driestach dr inż. Jarosław Forenc<br>Rok akademicki 2022/2023, Wykład nr 6 Rok akademicki 2022/2023, Wykład nr 6

#### Działanie komputera

- Ē. Tryb adresowania - sposób określania miejsca przechowywania argumentów rozkazu (operandów)
- Ē. Przykładowe rodzaje adresowania:
- natychmiastowe argument  $\Box$ Kod operacji **Argument** znajduje się w kodzie rozkazuRAM bezpośrednie - kod rozkazu  $\Box$ zawiera adres komórki pamięci, Kod operacji **Adres** Argument w której znajduje się argument rejestrowe - kod rozkazu zawiera Rejestr oznaczenie rejestru, w którym Kod operacji **Rejestr** Argument

#### Informatyka 1 (EZ1F1002), studia niestacjonarne I st. driestach dr inż. Jarosław Forenc<br>Rok akademicki 2022/2023, Wykład nr 6 Rok akademicki 2022/2023, Wykład nr 6

 $\frac{32}{57}$ 

#### Działanie komputera - przerwania

- Ē. Wykonywanie kolejnych rozkazów przez procesor może zostać przerwane poprzez wystąpienie tzw. przerwania (interrupt)
- Ē. Przerwanie jest to sygnał pochodzący od sprzętu lub oprogramowania informujący procesor o wystąpieniu jakiegoś zdarzenia (np. wciśnięcie klawisza na klawiaturze)
- П Bez przerwań procesor musiałby ciągle kontrolować wszystkie urządzenia zewnętrzne, np. klawiatura, port szeregowy
- П Każde przerwanie posiada procedurę obsługi przerwania, która jest wykonywana w momencie jego wystąpienia
- П Adresy procedur obsługi przerwań zapisane są w tablicy wektorów przerwań

#### Działanie komputera - przerwania

П Implementacja przerwań wymaga dodania cyklu przerwania do cyklu rozkazu

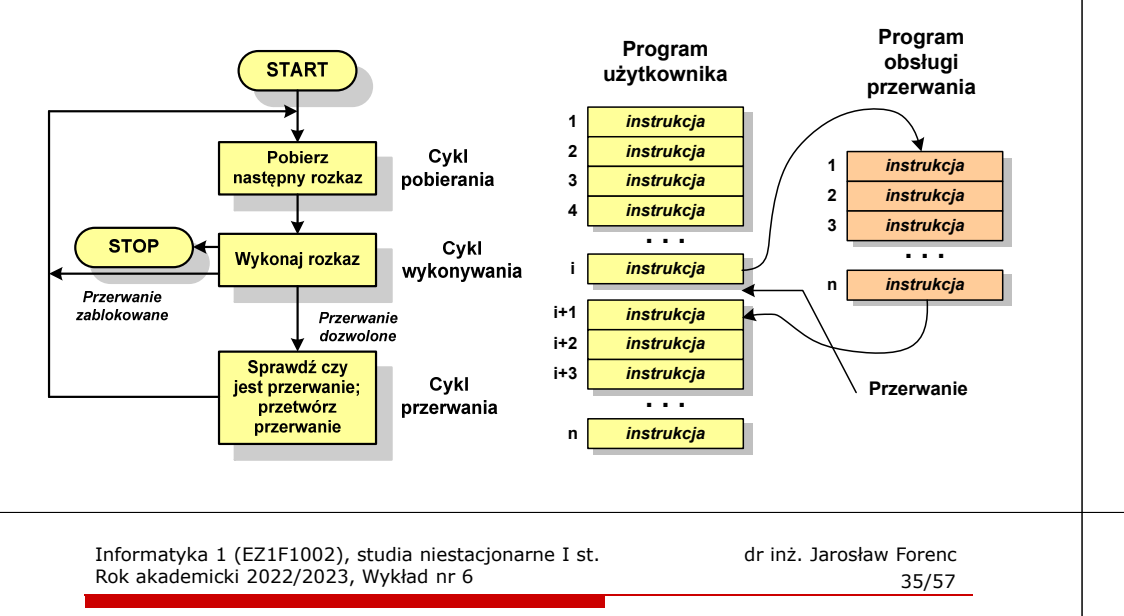

#### Magistrala

П Najczęściej stosowana struktura połączeń to magistrala, składająca się z wielu linii komunikacyjnych, którym przypisane jest określone znaczenie i określona funkcja

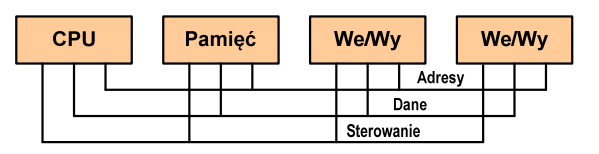

- $\Box$ linie danych (szyna danych) - przenoszą dane między modułami systemu, liczba linii określa szerokość szyny danych (8, 16, 32, 64 bity)
- $\Box$  linie adresowe - służą do określania źródła i miejsca przeznaczenia danych przesyłanych magistralą; liczba linii adresowych określa maksymalną możliwą pojemność pamięci systemu
- $\Box$  linie sterowania - służą do sterowania dostępem do linii danych i linii adresowych

#### Rodzaje przerwań

#### П **Sprzetowe**

- zewnętrzne sygnały pochodzące z urządzeń zewnętrznych i służące do komunikacji z nimi, np. 08H - zegar, 09h - klawiatura
- $\Box$  wewnętrzne - wywoływane przez procesor w celu zasygnalizowania sytuacji wyjątkowych (faults, traps, aborts)

#### П Programowe

- $\Box$  instrukcje programu wywołują przerwanie - tym samym wykonywana jest procedura obsługi przerwania
- służą głownie do komunikacji z systemem operacyjnym  $\Box$ (DOS - 21h, Windows - 2h, Linux - 80h)

Informatyka 1 (EZ1F1002), studia niestacjonarne I st. driestach dr inż. Jarosław Forenc<br>Rok akademicki 2022/2023, Wykład nr 6 Rok akademicki 2022/2023, Wykład nr 6 $\frac{36}{57}$ 

#### Intel 8086

- П 1978 rok
- Procesor 16-bitowyП
- П 16-bitowa magistrala danych
- П 20-bitowa magistrala adresowa
- г Adresowanie do 1 MB pamięci
- П Częstotliwość: 10 MHz
- Multipleksowane magistrale:É danych i adresowa
- П Litografia: 3 um

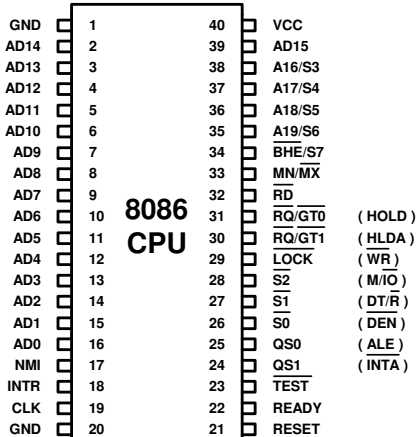

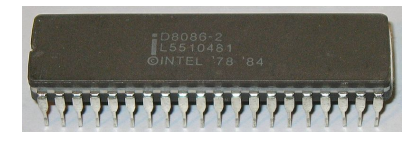

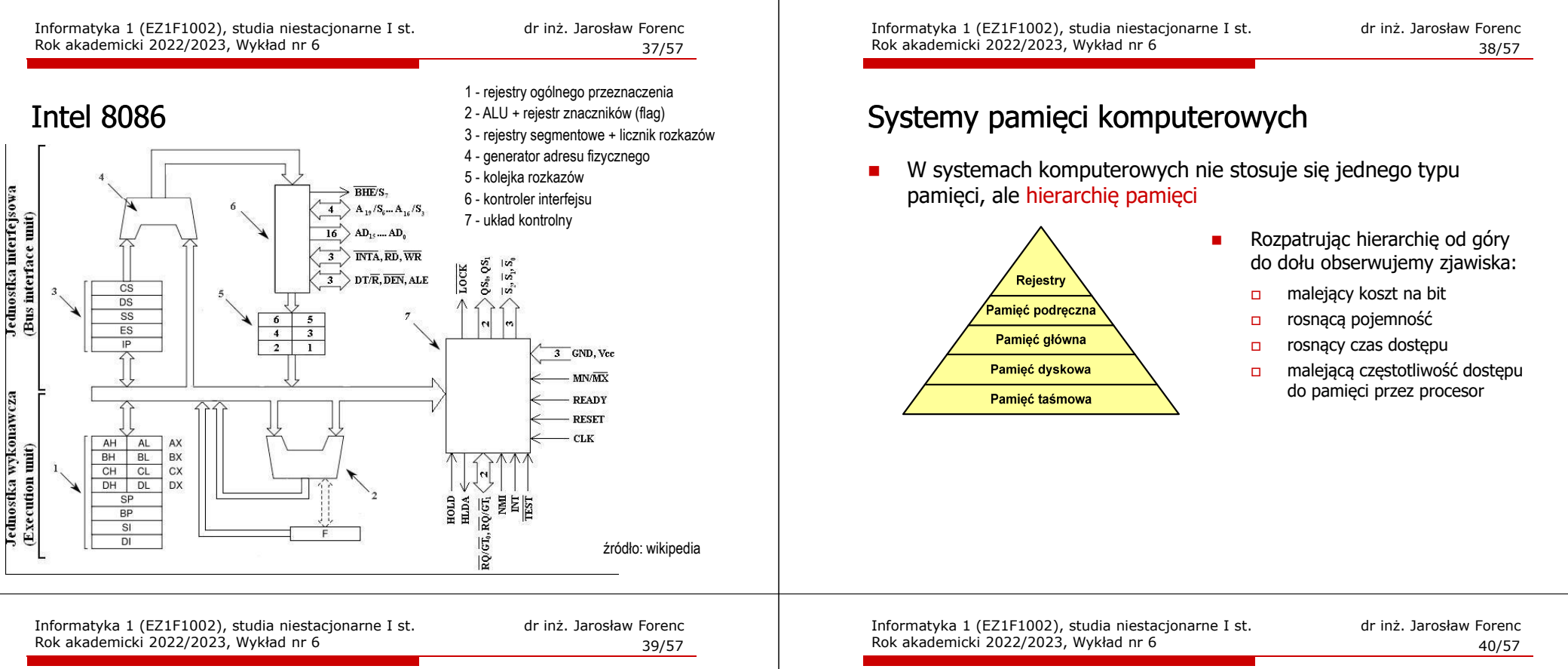

#### Półprzewodnikowa pamięć główna

- П ■ RAM (Random Access Memory) - pamięć o dostępie swobodnym<br>sedenti senia nastawie za nawceg nywelśw slaktyczywsk
	- $\Box$ odczyt i zapis następuje za pomocą sygnałów elektrycznych
	- $\Box$ pamięć ulotna - po odłączeniu zasilania dane są tracone
	- $\Box$  DRAM - pamięć dynamiczna:
		- przechowuje dane podobnie jak kondensator ładunek elektryczny
		- wymaga operacji odświeżania
		- jest mniejsza, gęściej upakowana i tańsza niż pamięć statyczna
		- stosowana jest do budowy głównej pamięci operacyjnej komputera
	- $\Box$  SRAM - pamięć statyczna:
		- przechowuje dane za pomocą przerzutnikowych konfiguracji bramek logicznych
		- nie wymaga operacji odświeżania
		- jest szybsza i droższa od pamięci dynamicznej
		- stosowana jest do budowy pamięci podręcznej

#### Półprzewodnikowa pamięć główna

- П ROM (ang. Read-Only Memory) - pamięć stała
	- $\Box$ pamięć o dostępie swobodnym przeznaczona tylko do odczytu
	- $\Box$ dane są zapisywane podczas procesu wytwarzania, pamięć nieulotna
- П **PROM (ang. Programmable ROM) - programowalna pamięć ROM**<br>Programieś się ukłas "może buć zasię wana bulka jedną wz
	- $\Box$ pamięć nieulotna, może być zapisywana tylko jeden raz
	- $\Box$ zapis jest realizowany elektrycznie po wyprodukowaniu
- П **EPROM** - pamięć wielokrotnie programowalna, kasowanie następuje przez naświetlanie promieniami UV
- П EEPROM - pamięć kasowana i programowana na drodze elektrycznej
- П Flash - rozwinięcie koncepcji pamięci EEPROM, możliwe kasowanie i programowanie bez wymontowywania pamięci z urządzenia

## Pamięć podręczna (cache)

- П Dodatkowa, szybka pamięć (SRAM) umieszczana pomiędzy procesorem a pamięcią główną
- П Zastosowanie pamięci podręcznej ma na celu przyspieszenie dostępu procesora do pamięci głównej

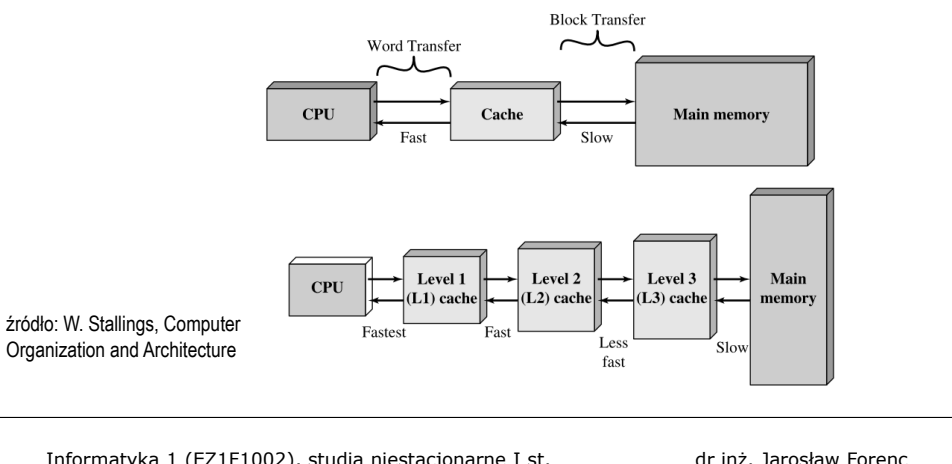

#### Informatyka 1 (EZ1F1002), studia niestacjonarne I st. dr inż. Jarosław Forenc<br>Rok akademicki 2022/2023, Wykład nr 6 Rok akademicki 2022/2023, Wykład nr 6

#### $\bullet$  43/57

## Algorytmy

- П Słowo "algorytm" pochodzi od nazwiska matematyka perskiego z IX wieku - Muhammada ibn-Musy al-Chuwarizmiego (po łacinie pisanego jako Algorismus)
- П Badaniem algorytmów zajmuje się algorytmika
- "Przetłumaczenie" algorytmu na wybrany język programowania:
	- $\Box$ implementacja algorytmu
	- $\Box$ kodowanie algorytmu
- Sposoby opisu algorytmów
	- opis słowny w języku naturalnym lub lista kroków (opis w punktach)  $\Box$
	- $\Box$ schemat blokowy
	- $\Box$ pseudokod (nieformalna odmiana języka programowania)
	- $\Box$ wybrany język programowania

Informatyka 1 (EZ1F1002), studia niestacjonarne I st. dr inż. Jarosław Forenc<br>Rok akademicki 2022/2023, Wykład nr 6 Rok akademicki 2022/2023, Wykład nr 6

## Algorytm - definicje

#### Definicia 1

 Skończony, uporządkowany ciąg jasno zdefiniowanych czynności, П koniecznych do wykonania pewnego zadania

#### Definicia 2

**Die Opis rozwiązania problemu wyrażony za pomocą operacji** П zrozumiałych i możliwych do zrealizowania przez wykonawcę

#### Definicia 3

 Ściśle określona procedura obliczeniowa, która dla właściwych danych wejściowych П zwraca żądane dane wyjściowe zwane wynikiem działania algorytmu

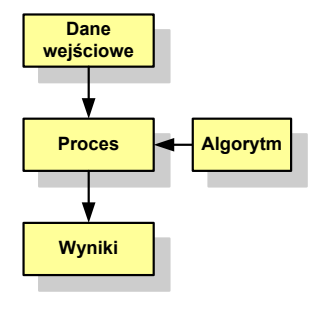

#### Definicia 4

**■** Metoda rozwiązania zadania П

Informatyka 1 (EZ1F1002), studia niestacjonarne I st. dr inż. Jarosław Forenc<br>Rok akademicki 2022/2023, Wykład nr 6 (14/57) Rok akademicki 2022/2023, Wykład nr 6

 $\bullet$  44/57

## Opis słowny algorytmu

- Ī. Podanie kolejnych czynności, które należy wykonać, aby otrzymać oczekiwany efekt końcowy
- П Przypomina przepis kulinarny z książki kucharskiej lub instrukcję obsługi urządzenia, np.

Algorytm:Tortilla ("Podróże kulinarne" R. Makłowicza)

Dane wejściowe: 0,5 kg ziemniaków, 100 g kiełbasy Chorizo, 8 jajek

Dane wyjściowe: gotowa Tortilla

Opis algorytmu: Ziemniaki obrać i pokroić w plasterki. Kiełbasę pokroić w plasterki. Ziemniaki wrzucić na gorącą oliwę na patelni i przyrumienić z obu stron. Kiełbasę wrzucić na gorącą oliwę na patelni i przyrumienić z obu stron. Ubić jajka i dodać do połączonych ziemniaków i kiełbasy. Dodać sól i pieprz. Usmażyć z obu stron wielki omlet nadziewany chipsami ziemniaczanymi z kiełbaską.

Informatyka 1 (EZ1F1002), studia niestacjonarne I st. dr inż. Jarosław Forenc<br>Rok akademicki 2022/2023, Wykład nr 6 Rok akademicki 2022/2023, Wykład nr 6

 $\bullet$  45/57

#### Lista kroków

- П Uporządkowany opis wszystkich czynności, jakie należy wykonać podczas realizacji algorytmu
- Krok jest to pojedyncza czynność realizowana w algorytmie
- П Kroki w algorytmie są numerowane, operacje wykonywane są zgodnie z rosnącą numeracją kroków
- П Jedynym odstępstwem od powyższej reguły są operacje skoku (warunkowe lub bezwarunkowe), w których jawnie określa się numer kolejnego kroku
- Przykład (instrukcja otwierania wózka-specerówki):
	- Krok 1:Zwolnij element blokujący wózek
	- Krok 2:Rozkładaj wózek w kierunku kółek
	- Krok 3: Naciskając nogą dolny element blokujący aż do zatrzaśnięcia, rozłóż wózek do pozycji przewozowej

Informatyka 1 (EZ1F1002), studia niestacjonarne I st. dr inż. Jarosław Forenc<br>Rok akademicki 2022/2023, Wykład nr 6 Rok akademicki 2022/2023, Wykład nr 6 $\bullet$  47/57

## Schemat blokowy - symbole graficzne

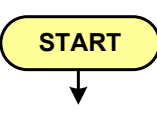

- blok startowy, początek algorytmu
- **wskazuje miejsce rozpoczęcia algorytmu**
- ma jedno wyjście
- może występować tylko jeden raz

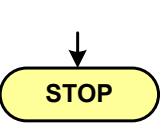

- blok końcowy, koniec algorytmu
- wskazuje miejsce zakończenia algorytmu **STOP ma** jedno wejście
	- **n** musi występować przynajmniej jeden raz

Informatyka 1 (EZ1F1002), studia niestacjonarne I st. dr inż. Jarosław Forenc<br>Rok akademicki 2022/2023, Wykład nr 6 Rok akademicki 2022/2023, Wykład nr 6

#### Schemat blokowy

- П Zawiera plan algorytmu przedstawiony w postaci graficznej
- П Na schemacie umieszczane są bloki oraz linie przepływu (strzałki)
- П Blok zawiera informację o wykonywanej operacji
- П Linie przepływu (strzałki) określają kolejność wykonywania bloków algorytmu

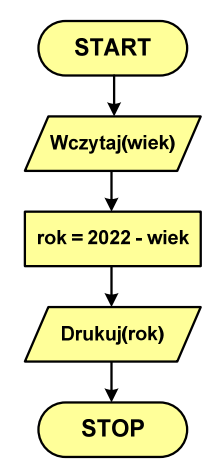

П Przykład: wyznaczanie roku urodzenia na podstawie wieku (algorytm liniowy)

Informatyka 1 (EZ1F1002), studia niestacjonarne I st. driestach dr inż. Jarosław Forenc<br>Rok akademicki 2022/2023, Wykład nr 6 Rok akademicki 2022/2023, Wykład nr 6

 $\sim$  48/57

## Schemat blokowy - symbole graficzne

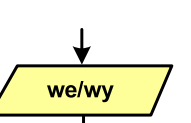

**Opis operacji**

- blok wejścia-wyjścia
- **poprzez ten blok wprowadzane są (czytane) dane** wejściowe i wyprowadzane (zapisywane) wyniki
- ma jedno wejście i jedno wyjście

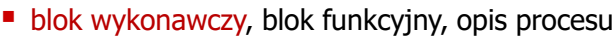

- **E** zawiera jedno lub kilka poleceń (elementarnych instrukcji) wykonywanych w podanej kolejności
- instrukcją może być np. operacja arytmetyczna, podstawienie
- ma jedno wejście i jedno wyjście

#### Schemat blokowy - symbole graficzne

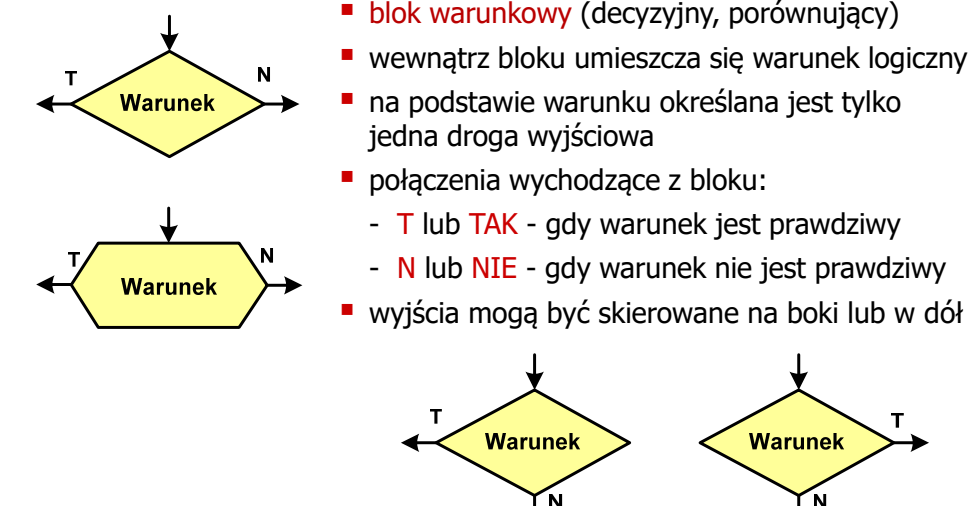

- T lub TAK gdy warunek jest prawdziwy
- N lub NIE gdy warunek nie jest prawdziwy
- wyjścia mogą być skierowane na boki lub w dół

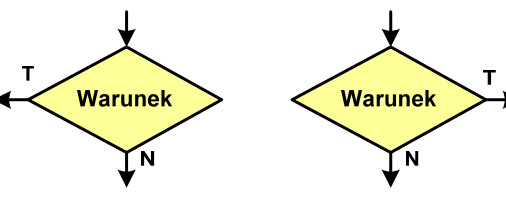

Informatyka 1 (EZ1F1002), studia niestacjonarne I st. driestach dr inż. Jarosław Forenc<br>Rok akademicki 2022/2023, Wykład nr 6 Rok akademicki 2022/2023, Wykład nr 6

 $51/57$ 

## Pseudokod i język programowania

#### Pseudokod:

- Pseudokod (pseudojęzyk) uproszczona wersja języka programowania
- П Często zawiera zwroty pochodzące z języków programowania
- П Zapis w pseudokodzie może być łatwo przetłumaczony na wybrany język programowania

#### Opis w języku programowania:

- П Zapis programu w konkretnym języku programowania
- Stosowane języki: Pascal, C, C++, Matlab, Python (kiedyś - Fortran, Basic)

Informatyka 1 (EZ1F1002), studia niestacjonarne I st. dr inż. Jarosław Forenc<br>Rok akademicki 2022/2023, Wykład nr 6 Rok akademicki 2022/2023, Wykład nr 6

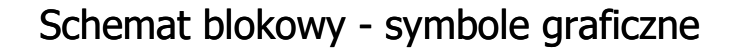

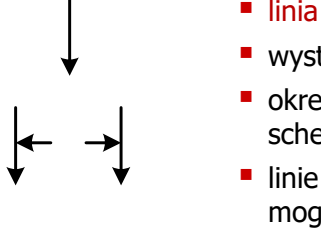

- **linia przepływu, połączenie, linia**
- występuje w postaci linii zakończonej strzałką
- określa kierunek przemieszczania się po schemacie
- linie pochodzące z różnych części algorytmu mogą zbiegać się w jednym miejscu

#### ш podprogram

- **u** wywołanie wcześniej zdefiniowanego fragmentu algorytmu (podprogramu)
- ma jedno wejście i jedno wyjście

#### ■ komentarz

■ dodanie do schematu dodatkowego opisu

Informatyka 1 (EZ1F1002), studia niestacjonarne I st. driestach dr inż. Jarosław Forenc<br>Rok akademicki 2022/2023, Wykład nr 6 Rok akademicki 2022/2023, Wykład nr 6

```
52/57
```
## Największy wspólny dzielnik - algorytm Euklidesa

П NWD - największa liczba naturalna dzieląca (bez reszty) dwie (lub więcej) liczby całkowite

#### $NWD(1675,3752) = ?$

#### Algorytm Euklidesa - przykład

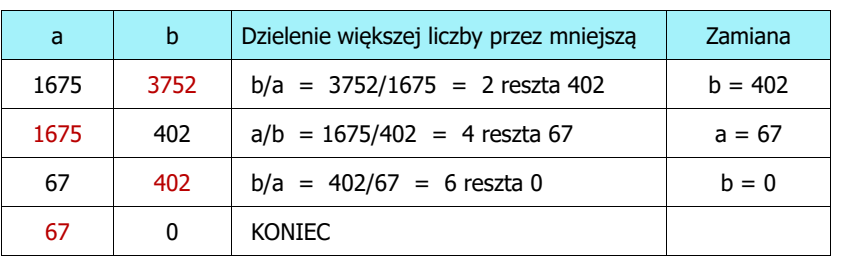

#### Algorytm Euklidesa - lista kroków

Dane wejściowe:niezerowe liczby naturalne a i b

Dane wyjściowe:NWD(a,b)

Kolejne kroki:

- 1. Czytaj liczby <mark>a</mark> i b
- 2. Dopóki a i b są większe od zera, powtarzaj krok 3, a w przeciwnym przypadku przejdź do kroku 4
- 3. Jeśli a jest większe od b, to weź za a resztę z dzielenia a przez b, w przeciwnym przypadku weź za <mark>b</mark> resztę z dzielenia <mark>b</mark> przez <mark>a</mark>
- 4. Przyjmij jako największy wspólny dzielnik tę z liczb a i b, która pozostała większa od zera
- 5. Drukuj NWD(a,b)

Informatyka 1 (EZ1F1002), studia niestacjonarne I st. driestach dr inż. Jarosław Forenc<br>Rok akademicki 2022/2023, Wykład nr 6 Rok akademicki 2022/2023, Wykład nr 6

 $55/57$ 

#### Algorytm Euklidesa - pseudokod

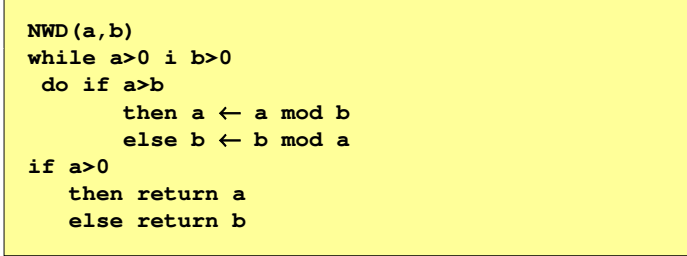

#### Algorytm Euklidesa - schemat blokowy

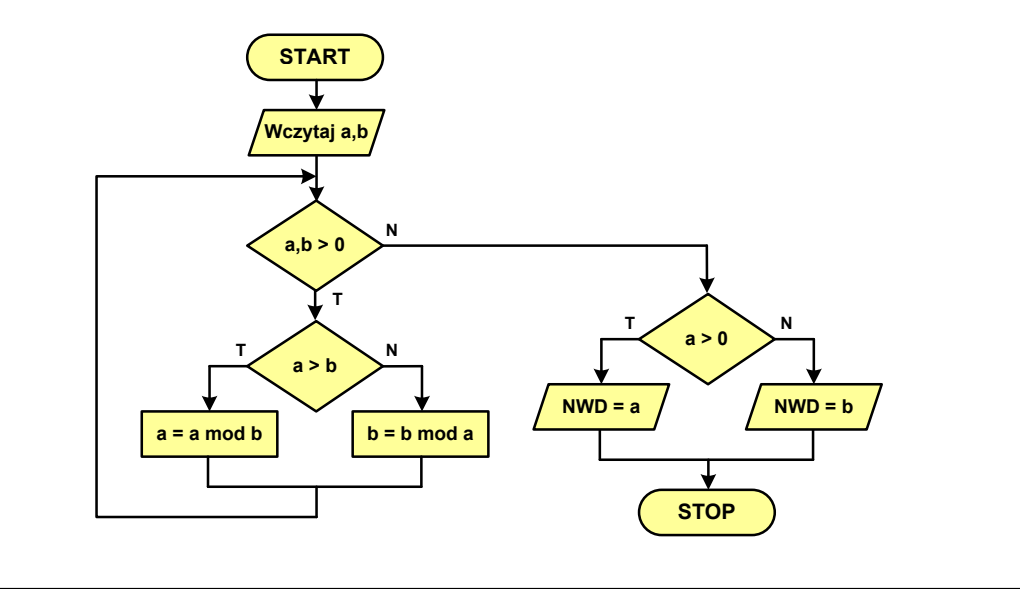

Informatyka 1 (EZ1F1002), studia niestacjonarne I st. driestach dr inż. Jarosław Forenc<br>Rok akademicki 2022/2023, Wykład nr 6 Rok akademicki 2022/2023, Wykład nr 6

56/57

#### Algorytm Euklidesa - język programowania (C)

#### **#include <stdio.h> int main(void) {int a = 1675, b = 3752, NWD; while (a>0 && b>0) if (a>b) a = a % b; elseb = b % a; if (a>0) NWD = a;elseNWD = b;printf("NWD = %d\n",NWD);}**

## Koniec wykładu nr 6

# Dziękuję za uwagę!